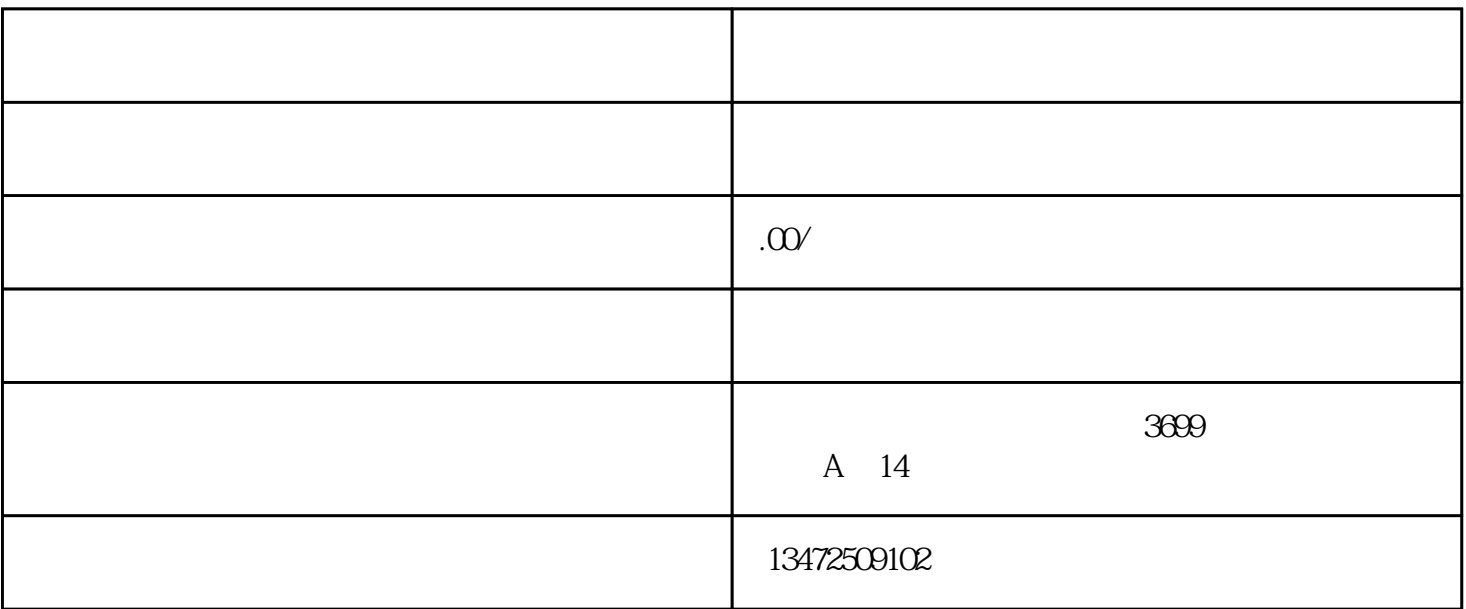

小伙伴们,在创业路上,在创业路上,在创业路上,在创业路上,在创业路上,在创业路上,在创业路上,在创业路上,在创业路上,在创业路上,在创业路上,在创业路上,在创业

 $4$ 

 $1$ 

 $2<sub>1</sub>$ 

 $3<sub>2</sub>$ 

 $1$ 

 $2<sub>z</sub>$ 

- $3 \sim$
- 
- $4\overline{ }$
- 
- $5<sub>1</sub>$